# **Inhalt**

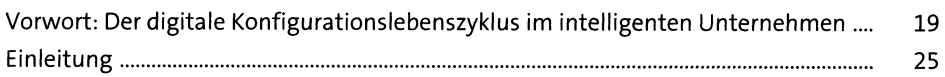

## **TEILI Grundlagen der Modellierung**

## **1 Ein erstes konfigurierbares Material anlegen** 35

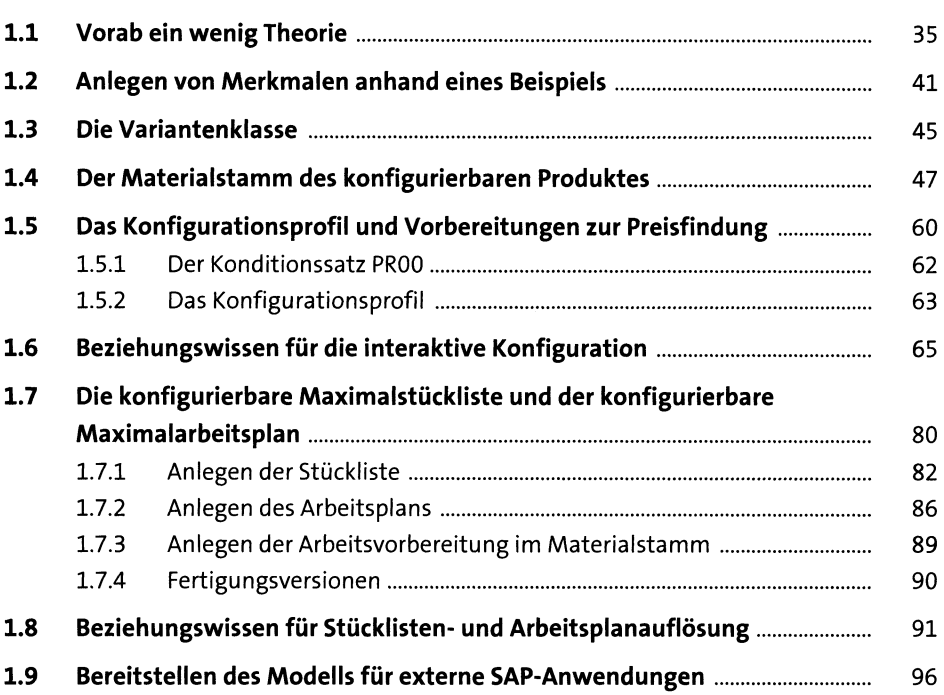

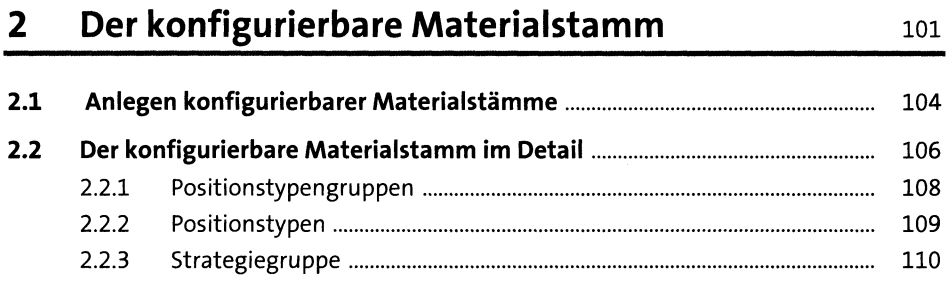

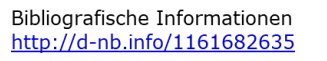

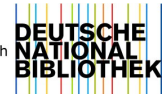

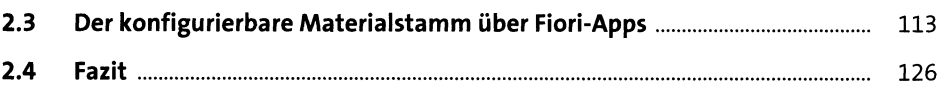

#### Werkzeuge aus dem Klassensystem  $\overline{\mathbf{3}}$ 127

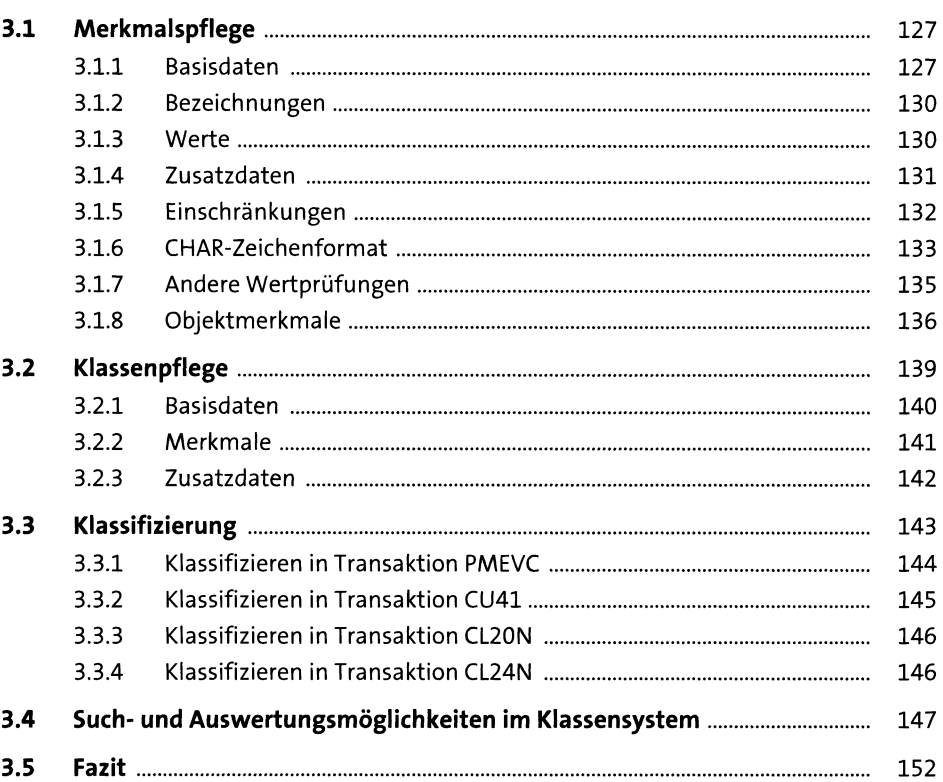

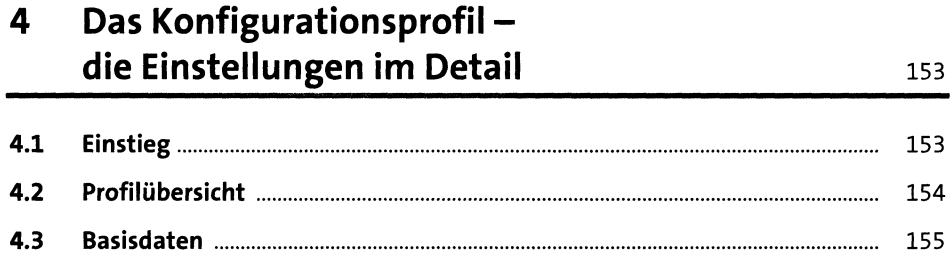

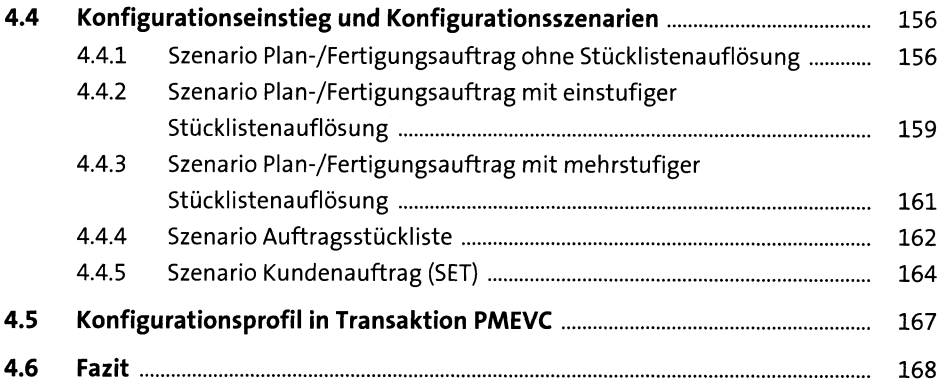

#### **5 Stückliste und Arbeitsplan für konfigurierbare Materialien in die eerstellig van die konfigurier van die konfigurie van die konfigurie van di**

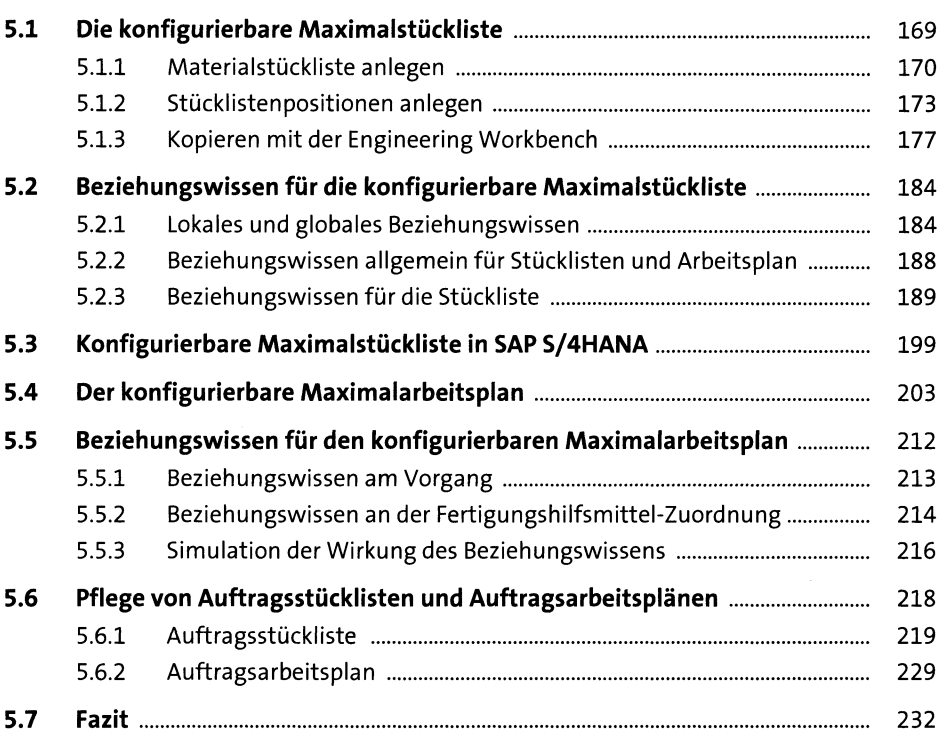

### **6 High-Level-Konfiguration: Beziehungswissen für die Bewertungsoberfläche** 233

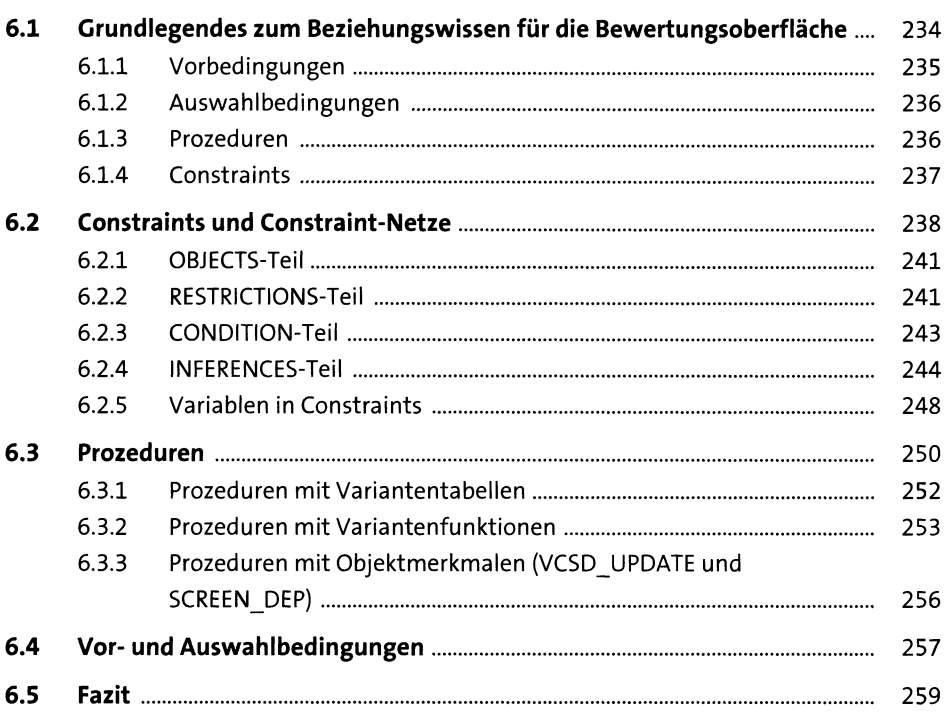

### **7 Preisfindung** 261

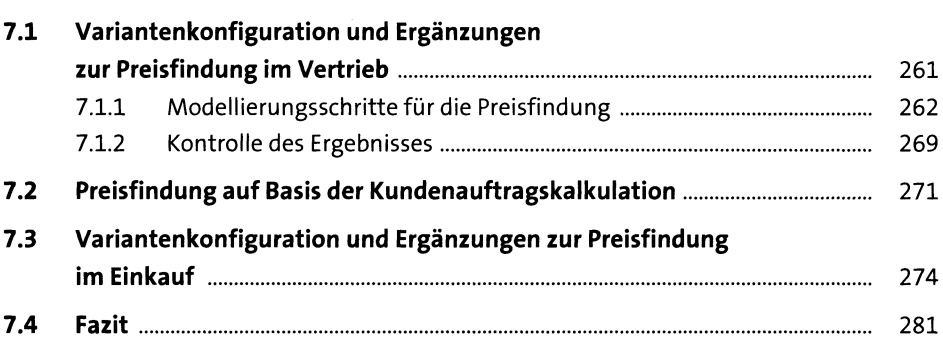

#### Materialvarianten 8

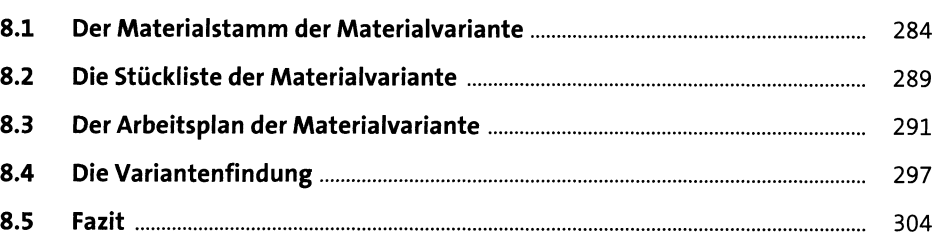

#### **9 Modellierung für erweiterte Integrationsaspekte** 305

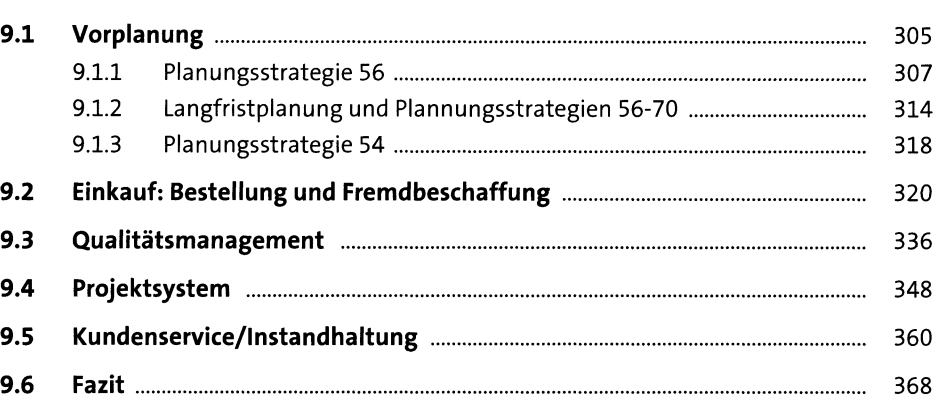

#### **TEIL II Best Practices aus der Industrie**

## **10 Best Practices für die Modellierung** 373

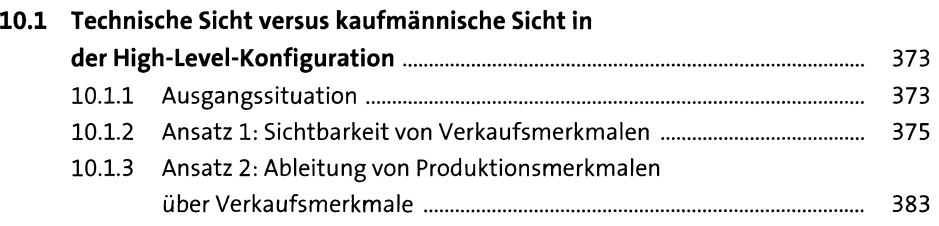

283

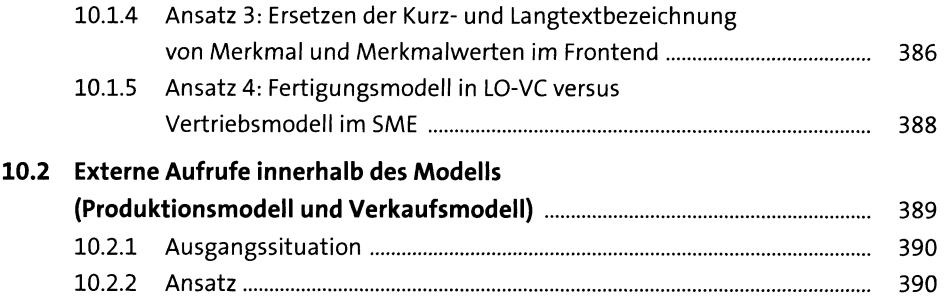

## **11 Best Practices für die Preisfindung** 395

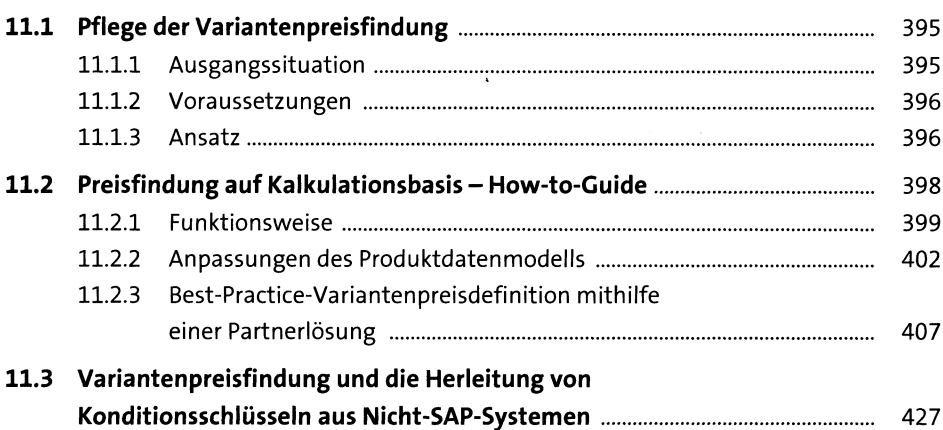

## **12 Best Practices für Ihr Variantenprojekt** 437

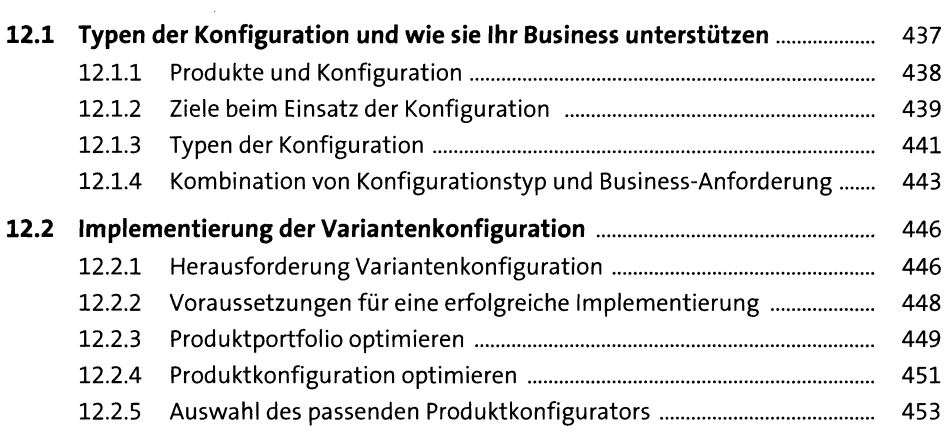

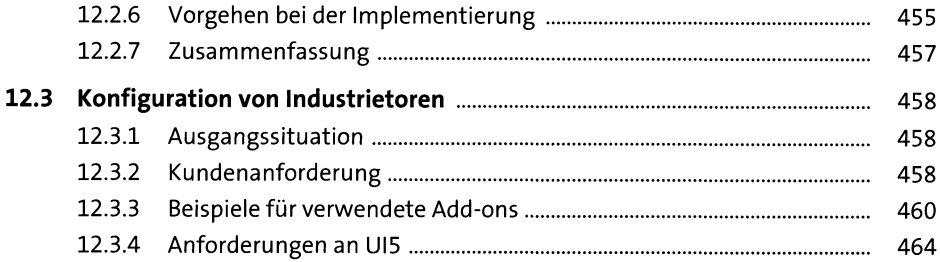

## **13 Best Practices für die praktische Anwendung 469**

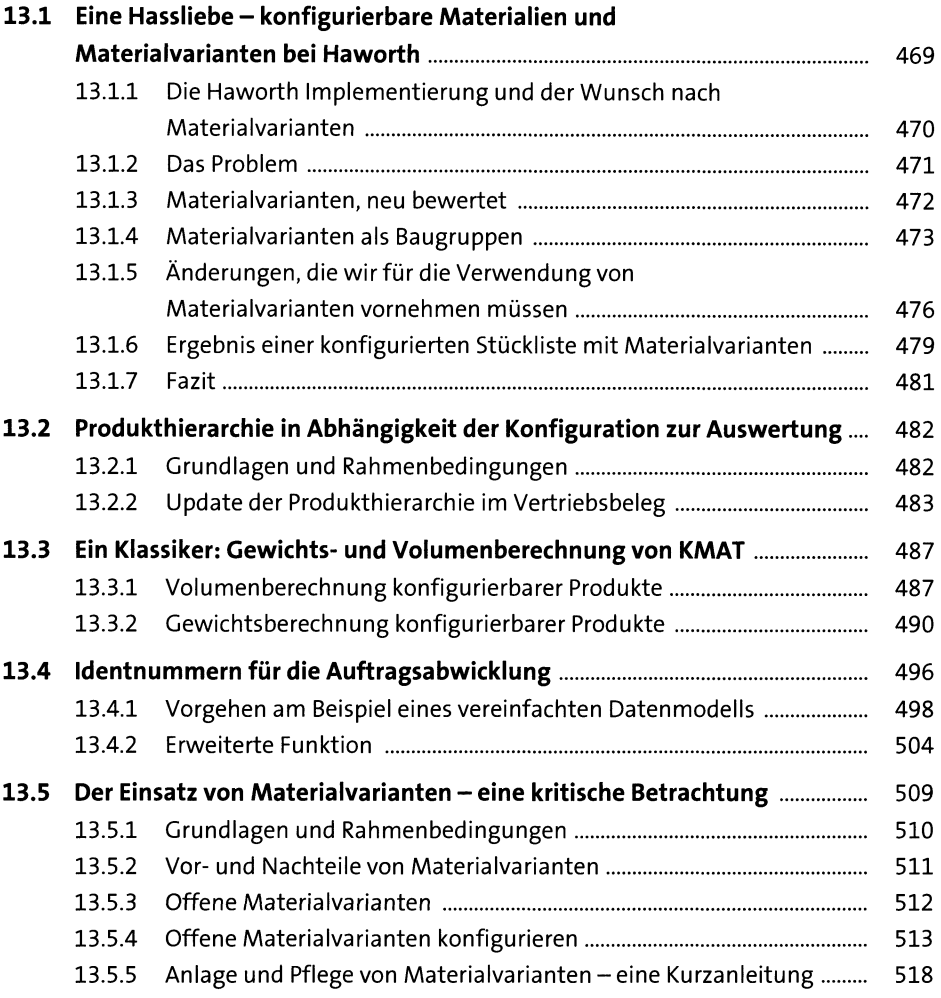

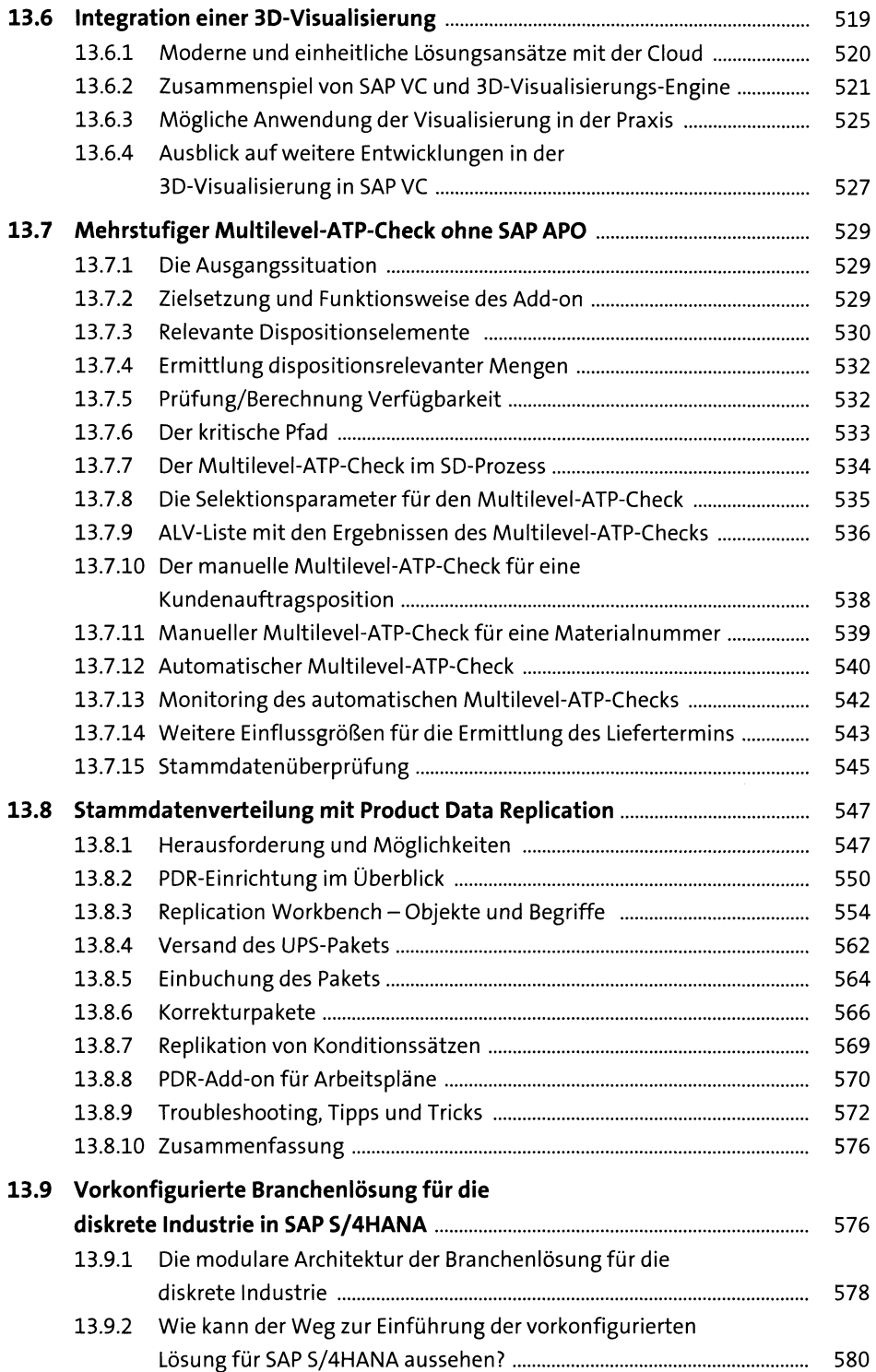

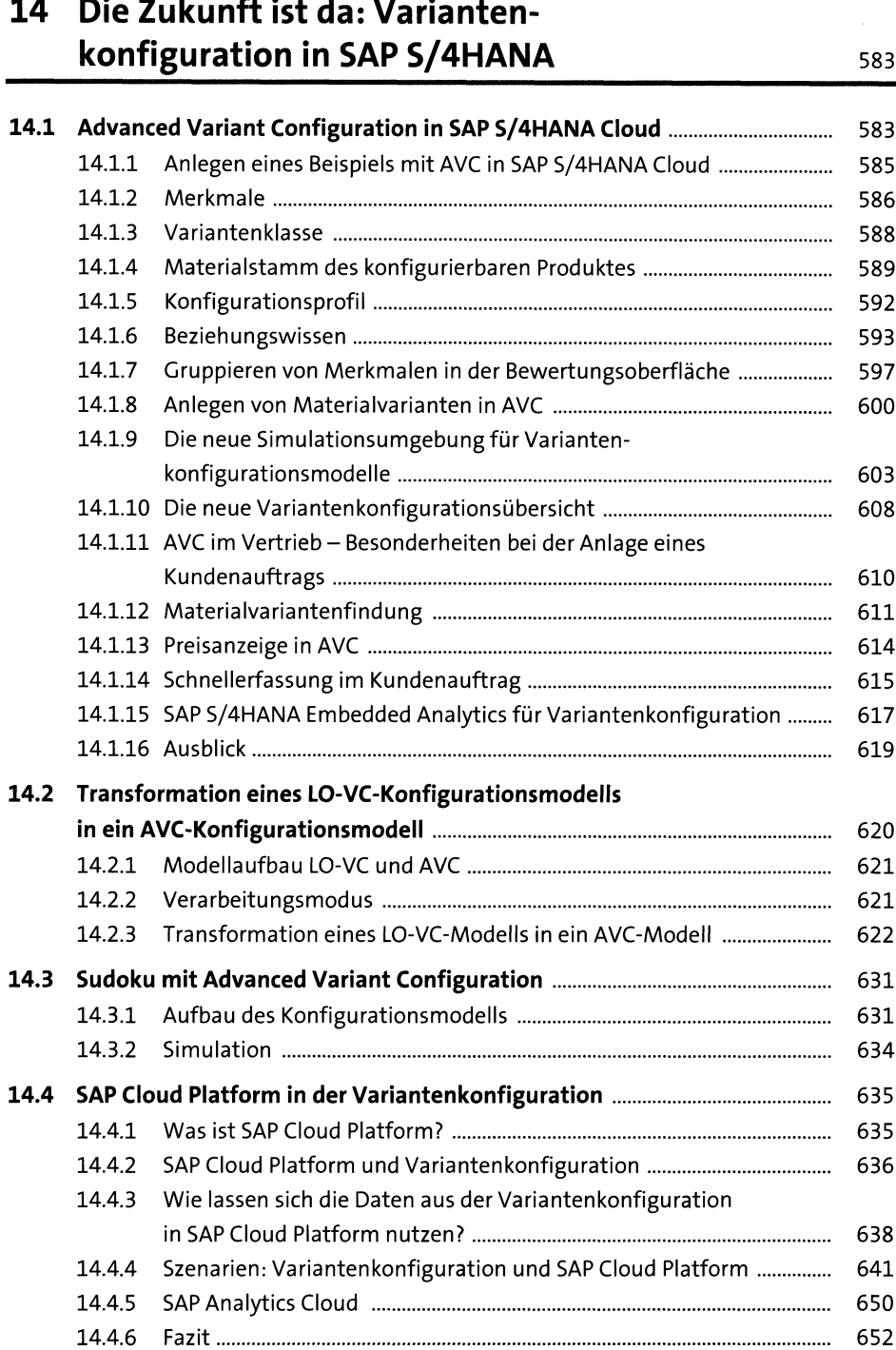

## **15 SAP Product Configuration in SAP Commerce** 653

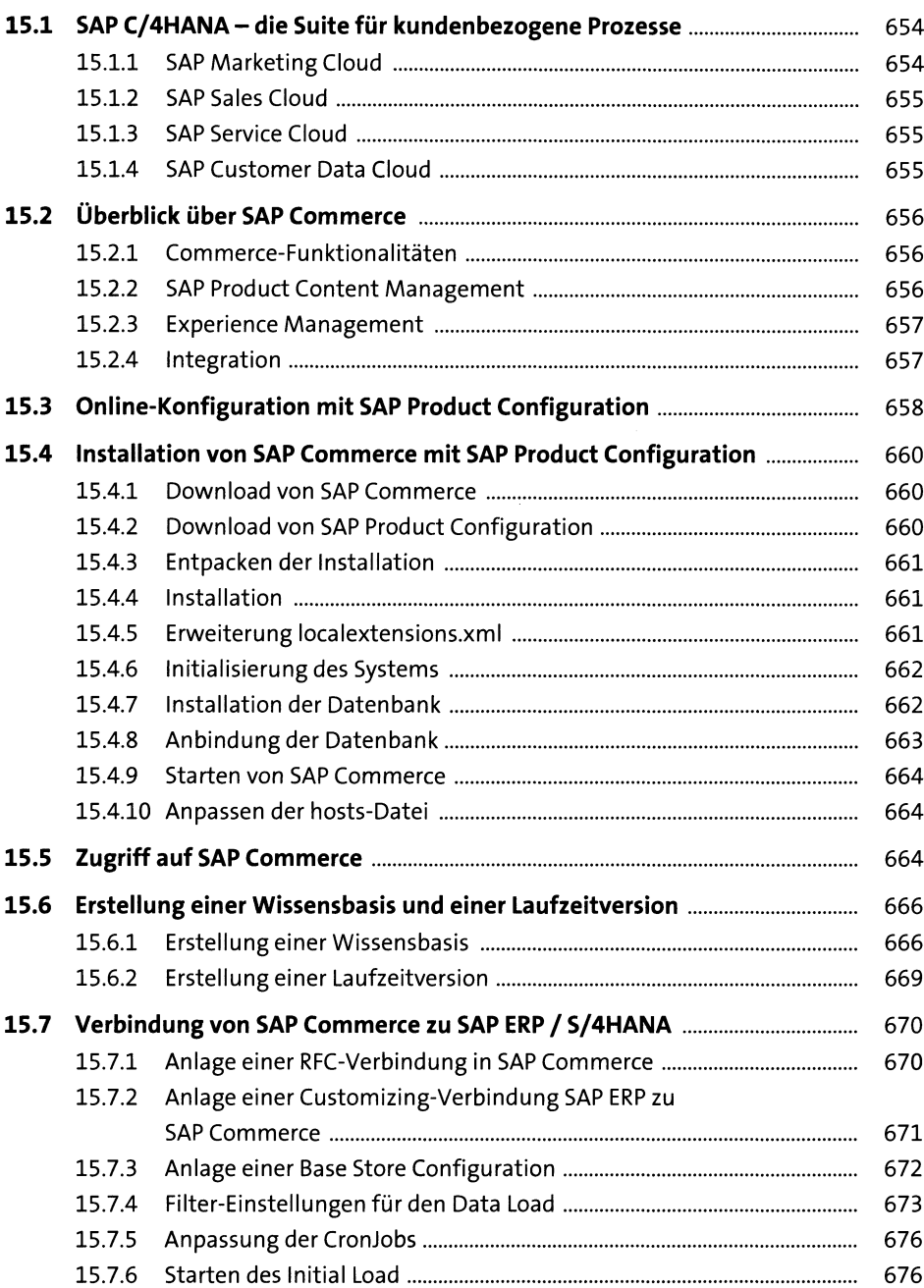

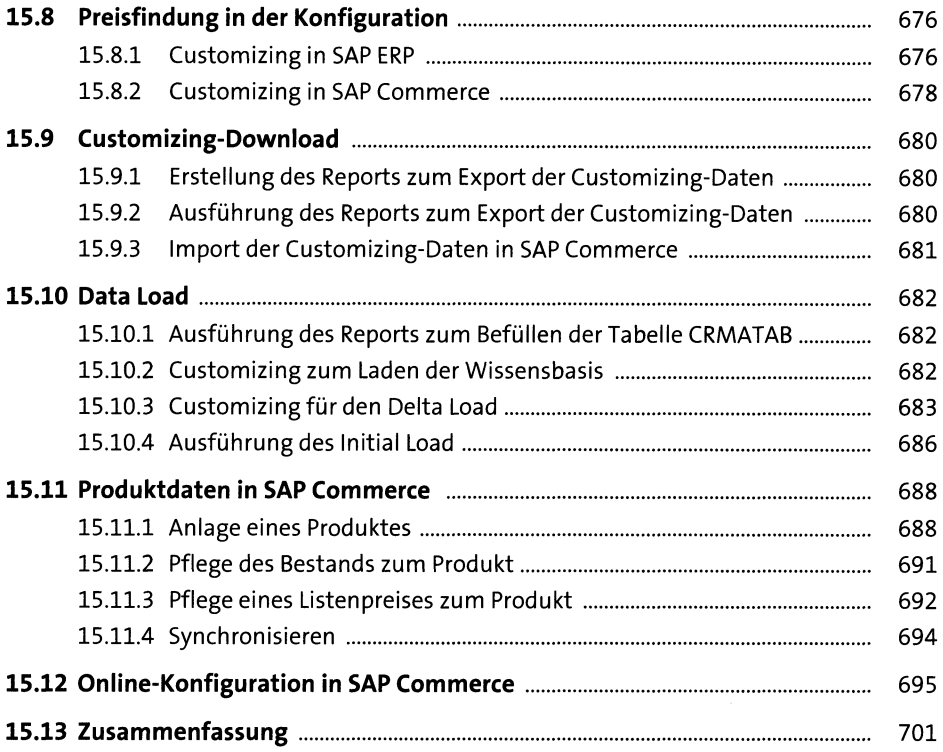

# **16 Ausblick: die Configuration Workgroup** 703

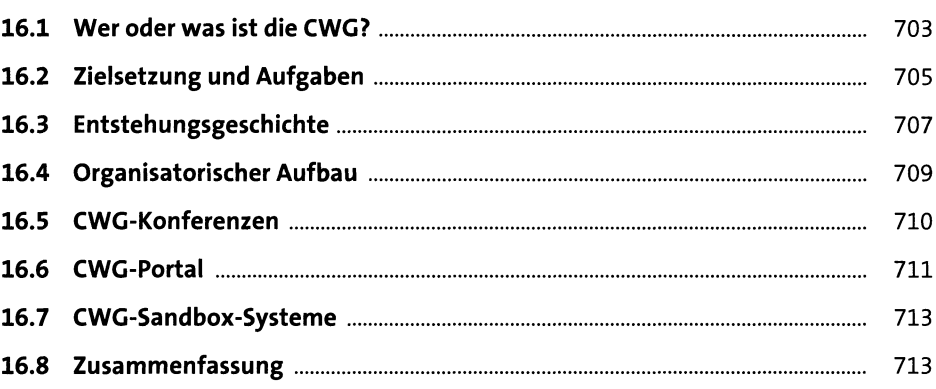

## Anhang

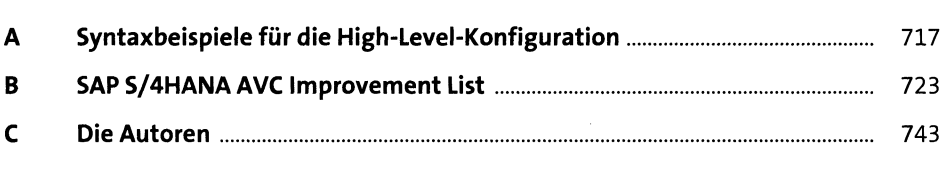

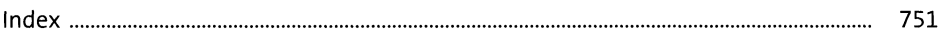